# **nag tsa spectrum univar (g13cbc)**

#### **1. Purpose**

**nag tsa spectrum univar (g13cbc)** calculates the smoothed sample spectrum of a univariate time series using spectral smoothing by the trapezium frequency (Daniell) window.

# **2. Specification**

```
#include <nag.h>
#include <nagg13.h>
```

```
void nag_tsa_spectrum_univar(Integer nx, NagMeanOrTrend mt_correction,
             double px, Integer mw, double pw, Integer l, Integer kc,
             Nag_LoggedSpectra lg_spect, double x[], double **g,
             Integer *ng, double stats[], NagError *fail)
```
# **3. Description**

The supplied time series may be mean or trend corrected (by least-squares), and tapered, the tapering factors being those of the split cosine bell:

$$
\frac{1}{2}\left(1-\cos\left(\frac{\pi(t-\frac{1}{2})}{T}\right)\right), \qquad 1 \le t \le T
$$
  

$$
\frac{1}{2}\left(1-\cos\left(\frac{\pi(n-t+\frac{1}{2})}{T}\right)\right), \quad n+1-T \le t \le n
$$
  
1, otherwise

where  $T = \left[\frac{np}{2}\right]$ 2 and  $p$  is the tapering proportion. The unsmoothed sample spectrum

$$
f^*(\omega) = \frac{1}{2}\pi \left| \sum_{t=1}^n x_t \exp(i\omega t) \right|^2
$$

is then calculated for frequency values

$$
\omega_k=\frac{2\pi k}{K}\;,\;k=0,1,\ldots,[K/2]
$$

where [ ] denotes the integer part.

The smoothed spectrum is returned as a subset of these frequencies for which  $K$  is a multiple of a chosen value  $r$ , i.e.,

$$
\omega_{rl} = \nu_l = \frac{2\pi l}{L}, \ \ l = 0, 1, \dots, [L/2]
$$

where  $K = r \times L$ . The user will normally fix L first, then choose r so that K is sufficiently large to provide an adequate representation for the unsmoothed spectrum, i.e.,  $K > 2 \times n$ . It is possible to take  $L = K$ , i.e.,  $r = 1$ .

The smoothing is defined by a trapezium window whose shape is supplied by the function

$$
W(\alpha) = 1, \qquad |\alpha| \le p
$$
  

$$
W(\alpha) = \frac{1 - |\alpha|}{1 - p}, \quad p < |\alpha| \le 1
$$

the proportion  $p$  being supplied by the user.

The width of the window is fixed as  $2\pi/M$  by the user supplying M. A set of averaging weights are constructed:

$$
W_k=g\times W\left(\frac{\omega_k M}{\pi}\right)\;,\;0\leq \omega_k\leq \frac{\pi}{M}
$$

where  $g$  is a normalising constant, and the smoothed spectrum obtained is

$$
\hat{f}(\nu_l)=\sum_{|\omega_k|<\frac{\pi}{M}}W_kf^*(\nu_l+\omega_k).
$$

If no smoothing is required M should be set to n, in which case the values returned are  $\hat{f}(\nu_l) = f^*(\nu_l)$ . Otherwise, in order that the smoothing approximates well to an integration, it is essential that  $K \gg M$ , and preferable, but not essential, that K be a multiple of M. A choice of  $L > M$  would normally be required to supply an adequate description of the smoothed spectrum. Typical choices of  $L \simeq n$  and  $K \simeq 4n$  should be adequate for usual smoothing situations when  $M < n/5$ .

The sampling distribution of  $\hat{f}(\omega)$  is approximately that of a scaled  $\chi_d^2$  variate, whose degrees of freedom  $d$  is provided by the routine, together with multiplying limits  $mu$ ,  $ml$  from which approximate 95% confidence intervals for the true spectrum  $f(\omega)$  may be constructed as  $[m]\times \tilde{f}(\omega)$ ,  $mu \times \hat{f}(\omega)$ . Alternatively, log  $\hat{f}(\omega)$  may be returned, with additive limits.

The bandwidth b of the corresponding smoothing window in the frequency domain is also provided. Spectrum estimates separated by (angular) frequencies much greater than  $b$  may be assumed to be independent.

#### **4. Parameters**

#### **nx**

Input: the length of the time series,  $n$ . Constraint:  $nx \geq 1$ .

#### **mt correction**

```
Input: whether the data are to be initially mean or trend corrected.
mt correction = Nag NoCorrection for no correction, mt correction = Nag Mean for mean
correction, mt correction = Nag Trend for trend correction.
Constraint: mt correction = Nag NoCorrection, Nag Mean or Nag Trend
```
#### **px**

Input: the proportion of the data (totalled over both ends) to be initially tapered by the split cosine bell taper. (A value of 0.0 implies no tapering). Constraint:  $0.0 \leq px \leq 1.0$ .

#### **mw**

Input: the value of M which determines the frequency width of the smoothing window as  $2\pi/M$ . A value of n implies no smoothing is to be carried out. Constraint:  $1 \leq m \leq n \leq n$ .

#### **pw**

Input: the shape parameter, p, of the trapezium frequency window.

A value of 0.0 gives a triangular window, and a value of 1.0 a rectangular window.

If  $m\mathbf{w} = \mathbf{n}\mathbf{x}$  (i.e., no smoothing is carried out), then  $p\mathbf{w}$  is not used. Constraint:  $0.0 \leq \mathbf{pw} \leq 1.0$ . if  $\mathbf{mw} \neq \mathbf{nx}$ .

#### **l**

Input: the frequency division, L, of smoothed spectral estimates as  $2\pi/L$ . Constraints:  $1 > 1$ 

**l** must be a factor of **kc** (see below).

#### **kc**

Input: the order of the fast Fourier transform  $(FFT)$ ,  $K$ , used to calculate the spectral estimates. **kc** should be a multiple of small primes such as  $2^m$  where m is the smallest integer such that  $2^m > 2n$ , provided  $m \leq 20$ .

Constraints: **kc**  $\geq 2 \times nx$ ,

**kc** must be a multiple of **l**.

The largest prime factor of **kc** must not exceed 19, and the total number of prime factors of **kc**, counting repetitions, must not exceed 20.

## **lg spect**

Input: indicates whether unlogged or logged spectral estimates and confidence limits are required.

**lg spect** = **Nag Unlogged** for unlogged. **lg spect** = **Nag Logged** for logged. Constraint: **lg spect** = **Nag Unlogged** or **Nag Logged**.

## **x[kc]**

Input: the n data points.

## **g**

Output: vector which contains the **ng** spectral estimates  $\hat{f}(\omega_i)$ , for  $i = 0, 1, \ldots, [L/2]$ , in  $g[0]$  to  $g[\mathbf{ng-1}]$  (logged if  $\mathbf{lg}.\mathbf{spect} = \mathbf{Nag}\mathbf{Logged})$ ). The memory for this vector is allocated internally. If no memory is allocated to **g** (e.g. when an input error is detected) then **g** will be NULL on return. If repeated calls to this function are required then **NAG FREE** should be used to free the memory in between calls.

## **ng**

Output: the number of spectral estimates,  $[L/2] + 1$ , in **g**.

## **stats[4]**

Output: four associated statistics. These are the degrees of freedom in **stats**[0], the lower and upper  $95\%$  confidence limit factors in **stats**[1] and **stats**[2] respectively (logged if **lg\_spect** = **Nag Logged**), and the bandwidth in **stats**[3].

#### **fail**

The NAG error parameter, see the Essential Introduction to the NAG C Library.

# **5. Error Indications and Warnings**

#### **NE BAD PARAM**

On entry, parameter **lg spect** had an illegal value.

On entry, parameter **mt correction** had an illegal value.

#### **NE INT ARG LT**

On entry, **nx** must not be less than 1:  $\mathbf{nx} = \langle value \rangle$ . On entry, **mw** must not be less than 1:  $m w = \langle value \rangle$ . On entry, **l** must not be less than 1:  $\mathbf{l} = \langle value \rangle$ .

#### **NE REAL ARG LT**

On entry, **px** must not be less than 0.0:  $\mathbf{px} = \langle value \rangle$ . On entry, **pw** must not be less than 0.0:  $\mathbf{pw} = \langle value \rangle$ .

## **NE REAL ARG GT**

On entry, **px** must not be greater than 1.0:  $px = \langle value \rangle$ . On entry, **pw** must not be greater than 1.0:  $\mathbf{pw} = \langle value \rangle$ .

#### **NE 2 INT ARG GT**

On entry,  $\mathbf{mw} = \langle \text{value} \rangle$  while  $\mathbf{nx} = \langle \text{value} \rangle$ . These parameters must satisfy  $\mathbf{mw} \leq \mathbf{nx}$ .

# **NE 2 INT ARG CONS**

On entry,  $\mathbf{kc} = \langle value \rangle$  while  $\mathbf{nx} = \langle value \rangle$ . These parameters must satisfy  $\mathbf{kc} \geq 2^* \mathbf{nx}$  when  $\mathbf{n} \mathbf{x} > 0$ .

On entry,  $\mathbf{kc} = \langle value \rangle$  while  $\mathbf{l} = \langle value \rangle$ . These parameters must satisfy  $\mathbf{kc} \cdot \mathbf{k} = 0$  when  $\mathbf{l} > 0$ 0.

# **NE FACTOR GT**

At least one of the prime factors of **kc** is greater than 19.

# **NE TOO MANY FACTORS**

**kc** has more than 20 prime factors.

## **NE SPECTRAL ESTIM NEG**

One or more spectral estimates are negative. Unlogged spectral estimates are returned in **g** and the degrees of freedom, unlogged confidence limit factors and bandwith in **stats**.

# **NE CONFID LIMIT FACT**

The calculation of confidence limit factors has failed. Spectral estimates (logged if requested) are returned in **g**, and degrees of freedom and bandwith in **stats**.

## **NE ALLOC FAIL**

Memory allocation failed.

## **NE INTERNAL ERROR**

An internal error has occurred in this function. Check the function call and any array sizes. If the call is correct then please consult NAG for assistance.

## **6. Further Comments**

nag tsa spectrum univar carries out a FFT of length **kc** to calculate the sample spectrum. The time taken by the routine for this is approximately proportional to  $k\mathbf{c} \times \log(k\mathbf{c})$ .

## **6.1. Accuracy**

The FFT is a numerically stable process, and any errors introduced during the computation will normally be insignificant compared with uncertainty in the data.

## **6.2. References**

Bloomfield P (1976) *Fourier Analysis of Time Series: an Introduction.* Wiley. Jenkins G M and Watts D G (1968) *Spectral Analysis and its Applications.* Holden-Day.

# **7. See Also**

None.

# **8. Example**

The example program reads a time series of length 131. It selects the mean correction option, a tapering proportion of 0.2, the option of no smoothing and a frequency division for logged spectral estimates of  $2\pi/100$ . It then calls nag tsa spectrum univar to calculate the univariate spectrum and prints the logged spectrum together with 95% confidence limits. The program then selects a smoothing window with frequency width  $2\pi/30$  and shape parameter 0.5 and recalculates and prints the logged spectrum and 95% confidence limits.

# **8.1. Program Text**

```
/* nag_tsa_spectrum_univar(g13cbc) Example Program.
 *
 * Copyright 1996 Numerical Algorithms Group.
 *
 * Mark 4, 1996.
 *
*/
#include <nag.h>
#include <nag_stdlib.h>
#include <stdio.h>
#include <nagg13.h>
#define KCMAX 400
#define NXMAX KCMAX/2
main()
```
{

```
double stats[4];
       double x[KCMAX], xh[NXMAX], *g;
       double pw, px;
       Integer i, l;
       Integer kc, ng;
       Integer mw, nx;
       Vprintf("g13cbc Example Program Results\n");
       /* Skip heading in data file */
       Vscanf("%*[^\n] ");
       Vscanf("%ld ",&nx);
       if (nx > 0 & nx \leq NXMAX{
           for (i = 1; i \leq nx; ++i)Vscan f("N1f", & xh[i - 1]);px = .2;
           m = nx;pw = .5;\overline{k}c = KCMAX;
           1 = 100;while ((\text{scanf}("%1d ", \&mw)) := EOF){
                if (mw > 0 && mw \leq nx)
                  {
                    for (i = 1; i \leq nx; ++i)x[i - 1] = xh[i - 1];g13cbc(nx, Nag_Mean, px, mw, pw, l, kc, Nag_Logged, x, &g, &ng, stats,
                           NAGERR_DEFAULT);
                    if (mw == nx)Vprintf("\n No smoothing\n\n");
                    else
                      Vprintf("\n Frequency width of smoothing window = 1/\sqrt[6]{1d\ln n}, mw);<br>vrintf(" Degrees of freedom =%4.1f Bandwidth =%7.4f\n\n",
                    Vprintf(" Degrees of freedom =\frac{2}{4}.1fstats[0],stats[3]);
                    Vprintf(" 95 percent confidence limits - Lower =%7.4f \
     Upper =%7.4f\n\infty<sup>n</sup>, stats[1], stats[2]);<br>Vprintf("Spectrum
                                                     Spectrum Spectrum\
            Spectrum\n");
                    Vprintf(" estimate estimate estimate\
            estimate\n\langle n \rangle n");
                    for (i = 1; i <= ng; ++i)
                      Vprintf("%5ld%10.4f%s",i,g[i - 1], (i%4==0 ? "\n": ""));
                    Vprintf("n");
                    if (g)
                      NAG<sub>FREE</sub>(g);
                  }
             }
         }
       exit(EXIT_SUCCESS);
     }
8.2. Program Data
     g13cbc Example Program Data
     131
     11.500 9.890 8.728 8.400 8.230 8.365 8.383 8.243
      8.080 8.244 8.490 8.867 9.469 9.786 10.100 10.714
     11.320 11.900 12.390 12.095 11.800 12.400 11.833 12.200
     12.242 11.687 10.883 10.138 8.952 8.443 8.231 8.067
      7.871 7.962 8.217 8.689 8.989 9.450 9.883 10.150
     10.787 11.000 11.133 11.100 11.800 12.250 11.350 11.575
     11.800 11.100 10.300 9.725
      6.933 7.208 7.617 7.867 8.309 8.640 9.179 9.570
     10.063 10.803 11.547 11.550 11.800 12.200 12.400 12.367
```
12.350 12.400 12.270 12.300 11.800 10.794 9.675 8.900 8.208 8.087 7.763 7.917 8.030 8.212 8.669 9.175

9.683 10.290 10.400 10.850 11.700 11.900 12.500 12.500 12.800 12.950 13.050 12.800 12.800 12.800 12.600 11.917 10.805 9.240 8.777 8.683 8.649 8.547 8.625 8.750 9.110 9.392 9.787 10.340 10.500 11.233 12.033 12.200 12.300 12.600 12.800 12.650 12.733 12.700 12.259 11.817 10.767 9.825 9.150 131 30

#### **8.3. Program Results**

g13cbc Example Program Results

No smoothing

Degrees of freedom =  $2.0$  Bandwidth =  $0.0480$ 

95 percent confidence limits - Lower =-1.3053 Upper = 3.6762

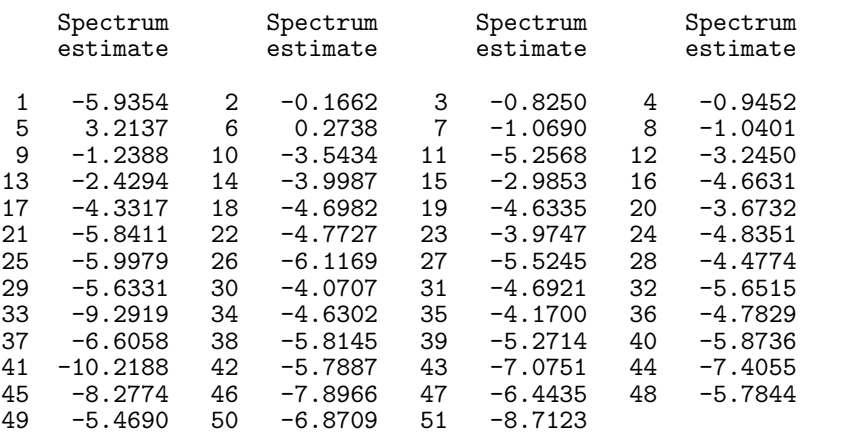

Frequency width of smoothing window = 1/30

Degrees of freedom =  $7.0$  Bandwidth =  $0.1767$ 95 percent confidence limits - Lower =-0.8275 Upper = 1.4213 Spectrum Spectrum Spectrum Spectrum Spectrum<br>estimate estimate estimate estimate  $estimate$ 1 -0.1776 2 -0.4561 3 -0.1784 4 1.9042 5 2.1094 6 1.7061 7 -0.7659 8 -1.4734 9 -1.5939 10 -2.1157 11 -2.9151 12 -2.7055 13 -2.8200 14 -3.4077 15 -3.8813 16 -3.6607 17 -4.0601 18 -4.4756 19 -4.2700 20 -4.3092 21 -4.5711 22 -4.8111 23 -4.5658 24 -4.7285 25 -5.4386 26 -5.5081 27 -5.2325 28 -5.0262 29 -4.4539 30 -4.4764 31 -4.9152 32 -5.8492 33 -5.5872 34 -4.9804 35 -4.8904 36 -5.2666 37 -5.7643 38 -5.8620 39 -5.5011 40 -5.7129 41 -6.3894 42 -6.4027 43 -6.1352 44 -6.5766 45 -7.3676 46 -7.1405 47 -6.1674 48 -5.8600  $-6.1036$  50  $-6.2673$  51  $-6.4321$